# Chapter 9

#### Correlation and Regression

# Chapter Outline

- 9.1 Correlation
- ⚫ 9.2 Linear Regression
- ⚫ 9.3 Measures of Regression and Prediction Intervals
- ⚫ 9.4 Multiple Regression

### Section 9.1

#### Correlation

# Section 9.1 Objectives

- ⚫ Introduce linear correlation, independent and dependent variables, and the types of correlation
- ⚫ Find a correlation coefficient
- ⚫ Test a population correlation coefficient *ρ* using a table
- Perform a hypothesis test for a population correlation coefficient *ρ*
- ⚫ Distinguish between correlation and causation

# Correlation

#### **Correlation**

- ⚫ A relationship between two variables.
- ⚫ The data can be represented by ordered pairs (*x*, *y*)
	- ⚫ *x* is the **independent** (or **explanatory**) **variable**
	- ⚫ *y* is the **dependent** (or **response**) **variable**

# Correlation

A **scatter plot** can be used to determine whether a linear (straight line) correlation exists between two variables.

#### **Example**:

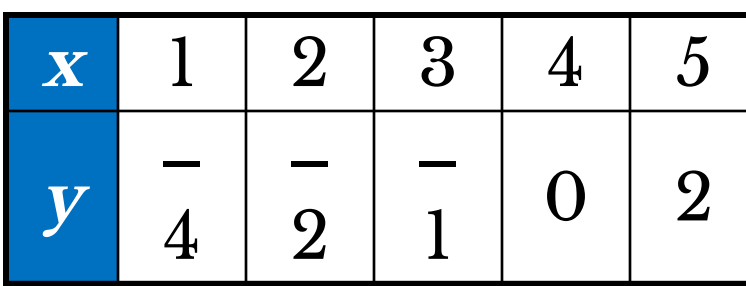

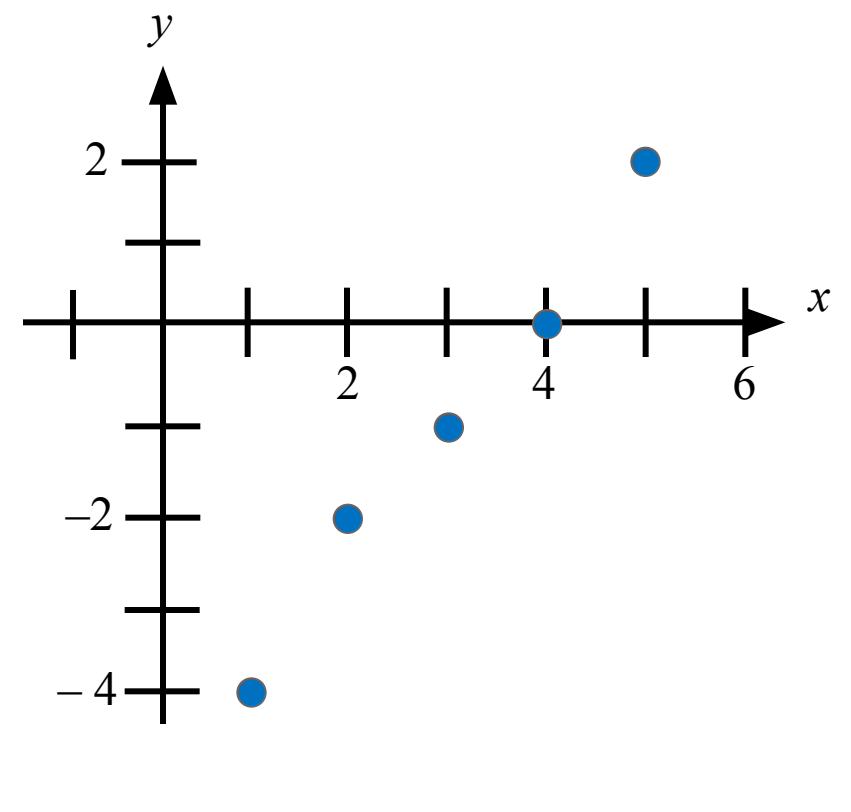

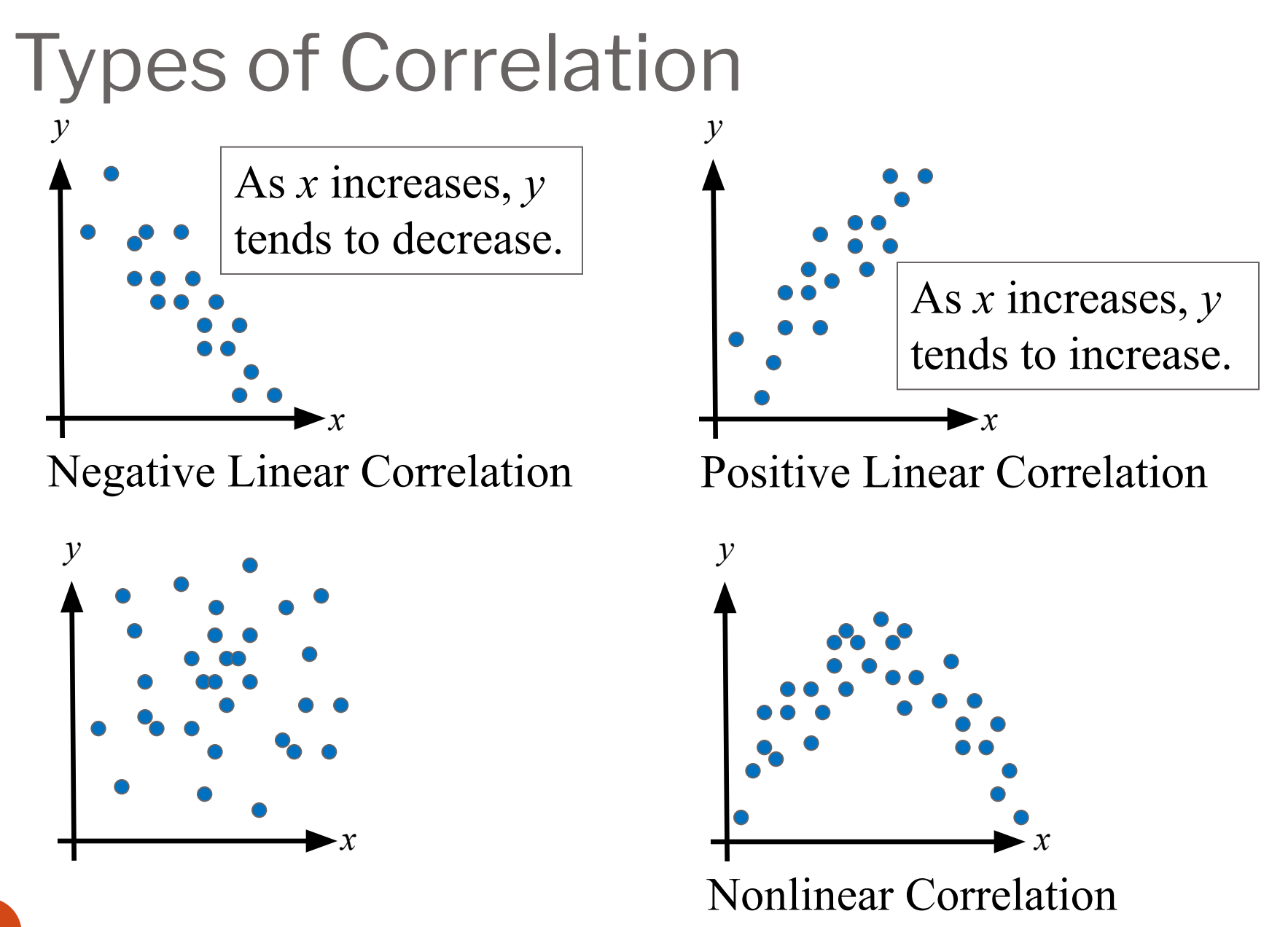

#### Example: Constructing a Scatter Plot

A marketing manager conducted a study to determine whether there is a linear relationship between money spent on advertising and company sales. The data are shown in the table. Display the data in a scatter plot and determine whether there appears to be a positive or negative linear correlation or no linear correlation.

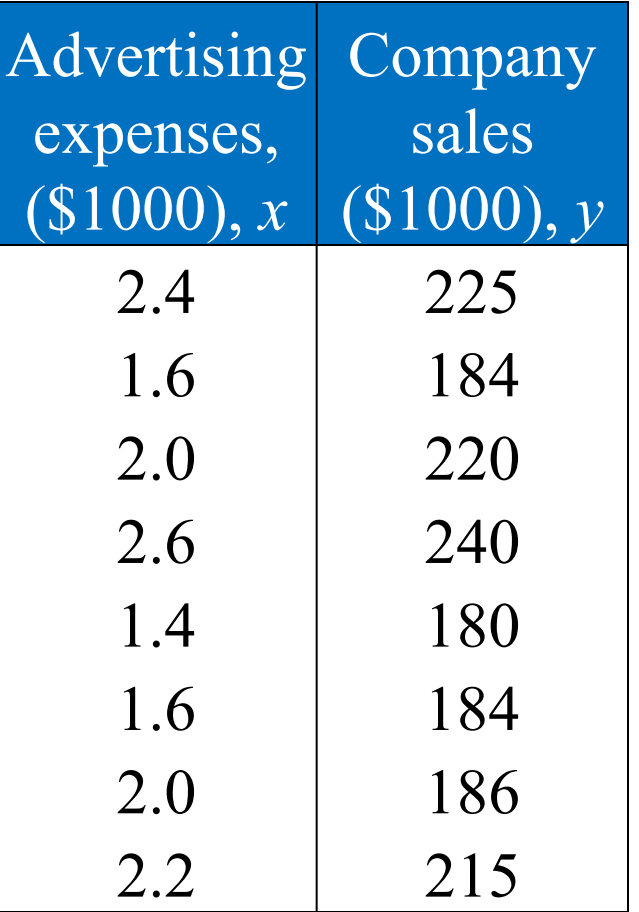

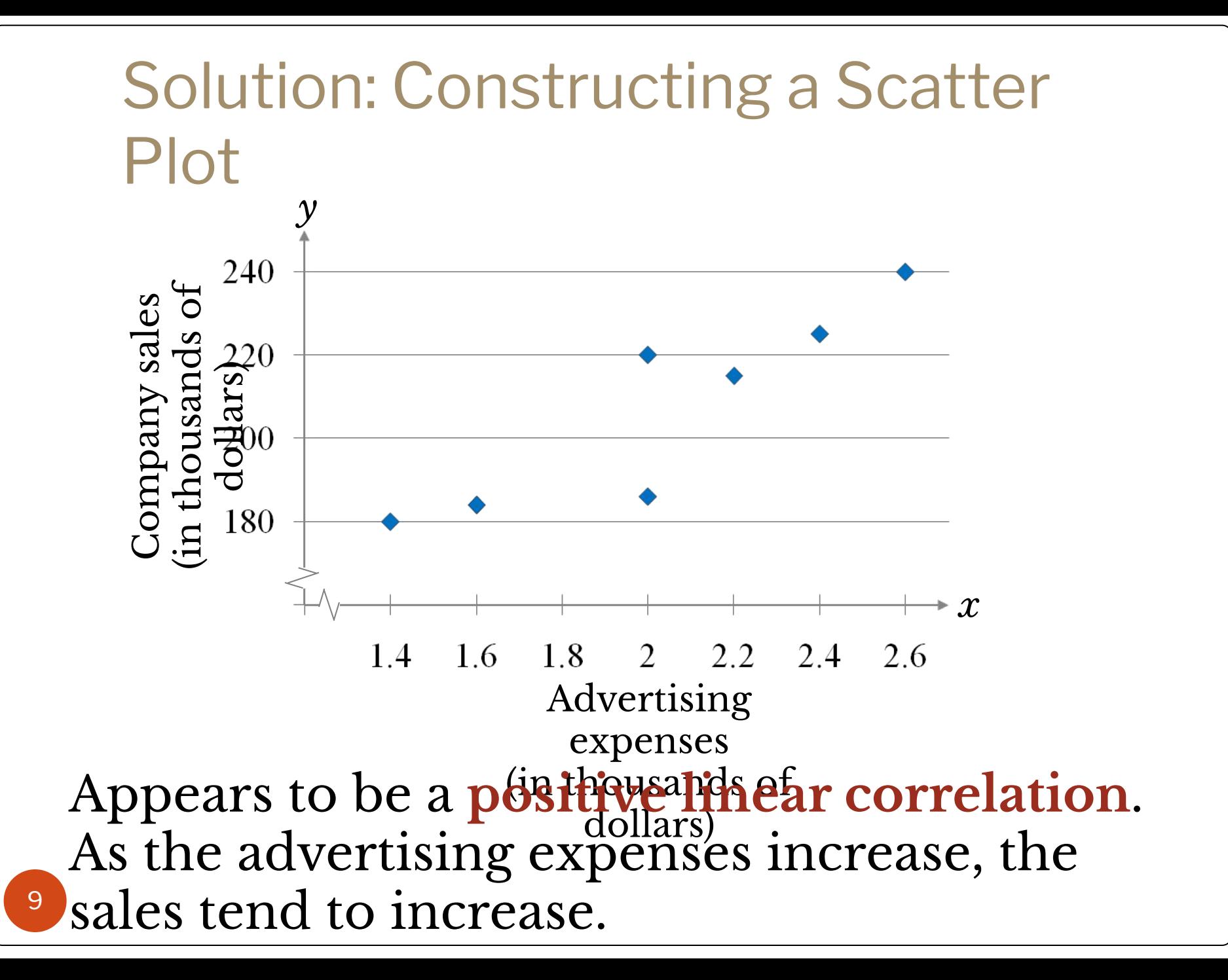

#### Example: Constructing a Scatter Plot Using Technology

Old Faithful, located in Yellowstone National Park, is the world's most famous geyser. The duration (in minutes) of several of Old Faithful's eruptions and the times (in minutes) until the next eruption are shown in the table. Using a TI-83/84, display the data in a scatter plot. Determine the type of correlation.

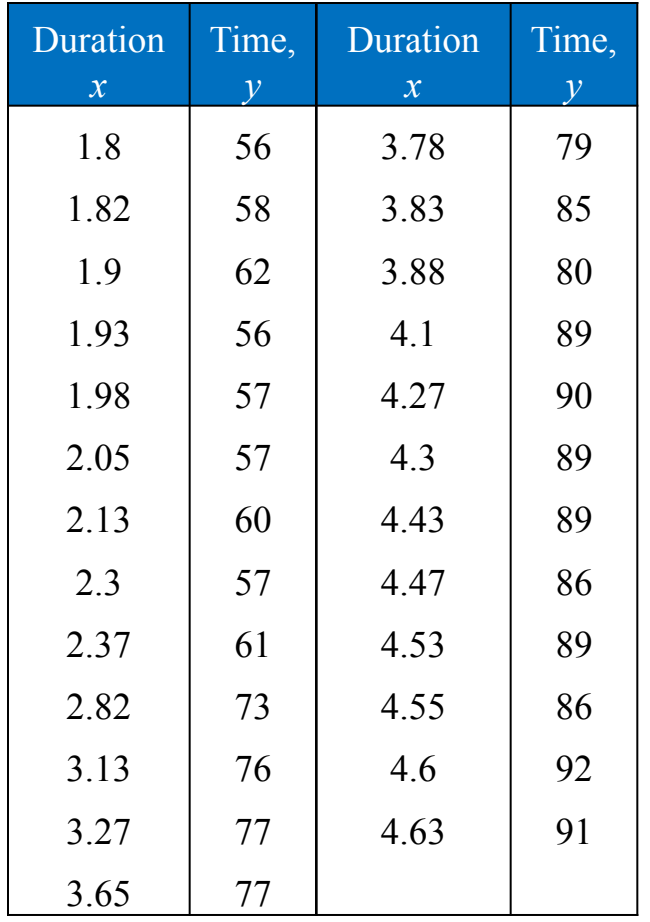

### Solution: Constructing a Scatter Plot Using Technology

- ⚫ Enter the *x-*values into list L1 and the *y-*values into list L2.
- ⚫ Use *Stat Plot* to construct the scatter plot.

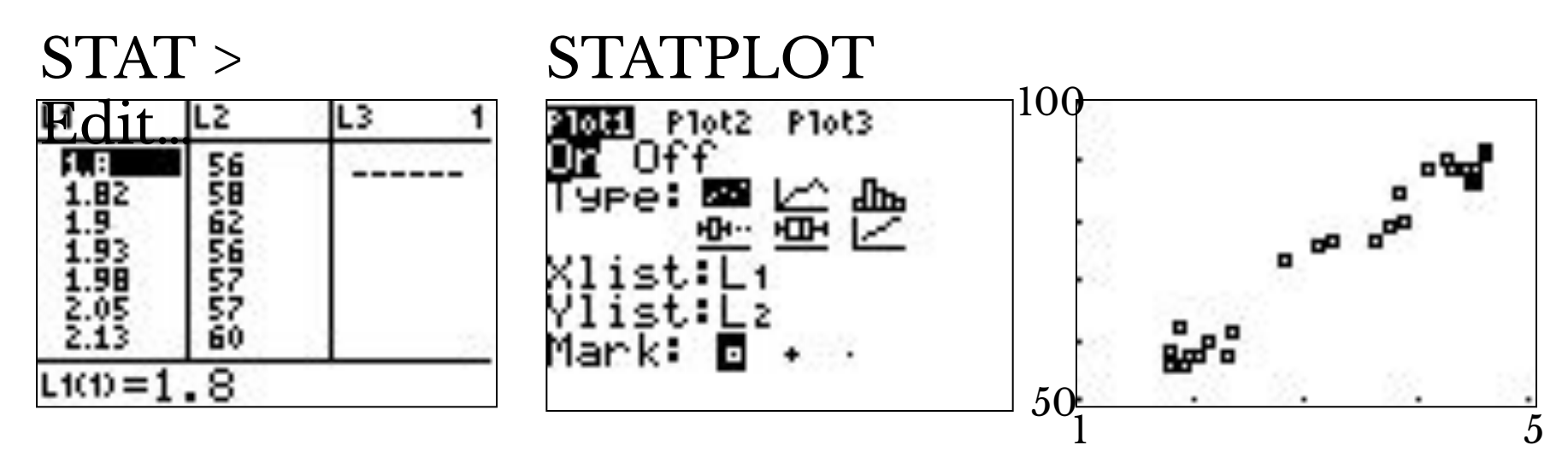

From the scatter plot, it appears that the variables have a **positive linear correlation**.

# Correlation Coefficient

#### **Correlation coefficient**

- ⚫ A measure of the strength and the direction of a linear relationship between two variables.
- ⚫ The symbol **r** represents the sample correlation coefficient.

• A formula, for *r* is 
$$
(\sum x)(\sum y)
$$
  
\n
$$
r = \frac{1}{\sqrt{n \sum x^2 - (\sum x)^2} \sqrt{n \sum y^2 - (\sum y)^2}}
$$

*n* is the number of data pairs

⚫ The population correlation coefficient is represented by *ρ* (rho).

### Correlation Coefficient

⚫ The range of the correlation coefficient is -1 to 1.

- 1 If *r* = -1 there is a perfect negative correlation

 $\overline{0}$  1 If r is close to 0 there is no linear correlation

If  $r = 1$  there is a perfect positive correlation

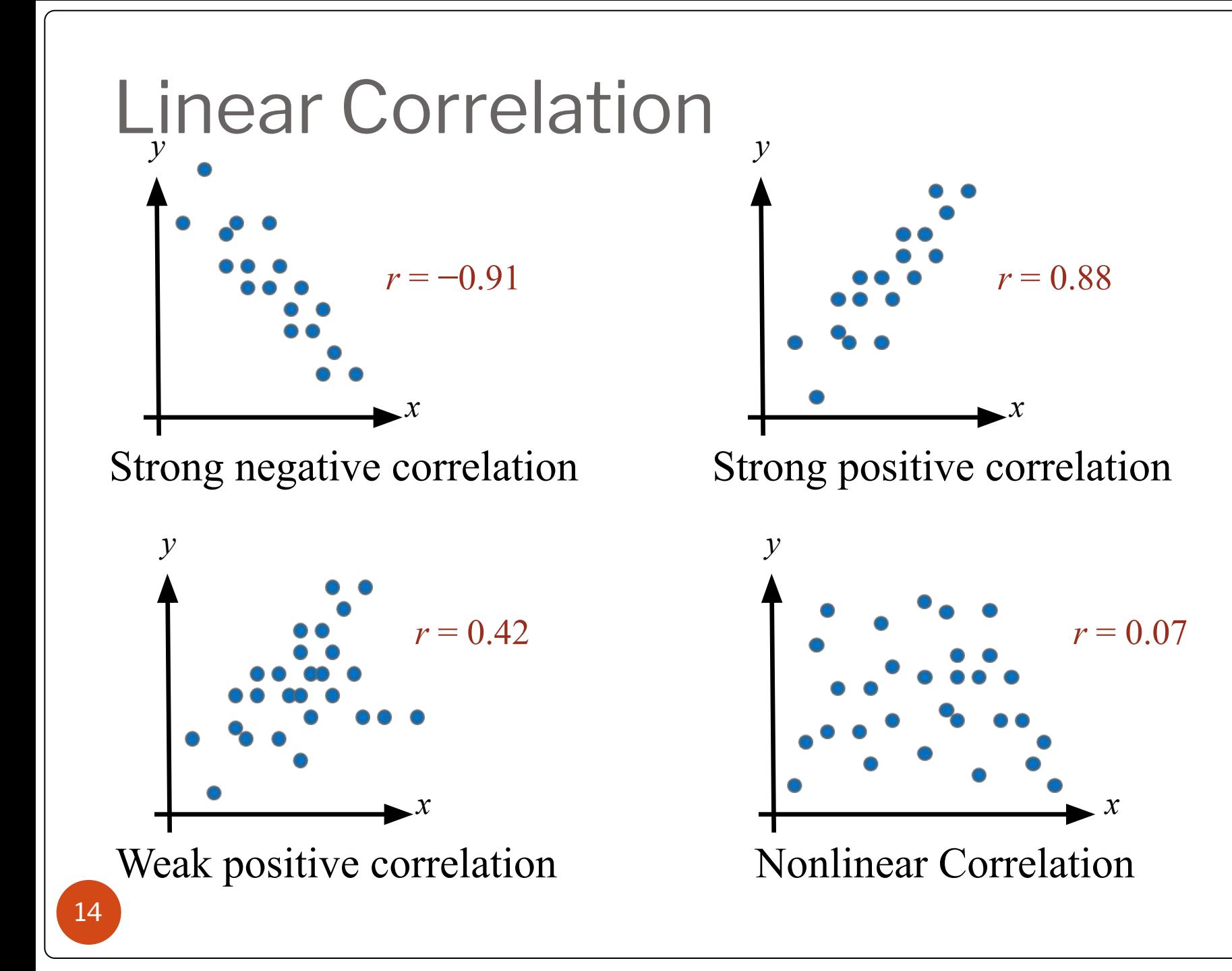

#### Calculating a Correlation **Coefficient**

15

#### *In Words In Symbols*

- 1. Find the sum of the *x*-values.
- 2. Find the sum of the *y*-values.
- 3. Multiply each *x*-value by its corresponding *y*-value and find the sum.

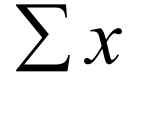

 $\sum y$ 

 $\sum xy$ 

#### Calculating a Correlation **Coefficient**

#### *In Words In Symbols*

- 4. Square each *x*-value and find the sum.
- 5. Square each *y*-value and find the sum.
- 6. Use these five sums to calculate the correlation coefficient.

 $\sum x^2$  $\sum y^2$  $r = \frac{n \sum xy - (\sum x)(\sum y)}{\sqrt{n \sum x^2 - (\sum x)^2} \sqrt{n \sum y^2 - (\sum y)^2}}$ 

#### Example: Finding the Correlation **Coefficient**

Calculate the correlation coefficient for the advertising expenditures and company sales data. What can you conclude?

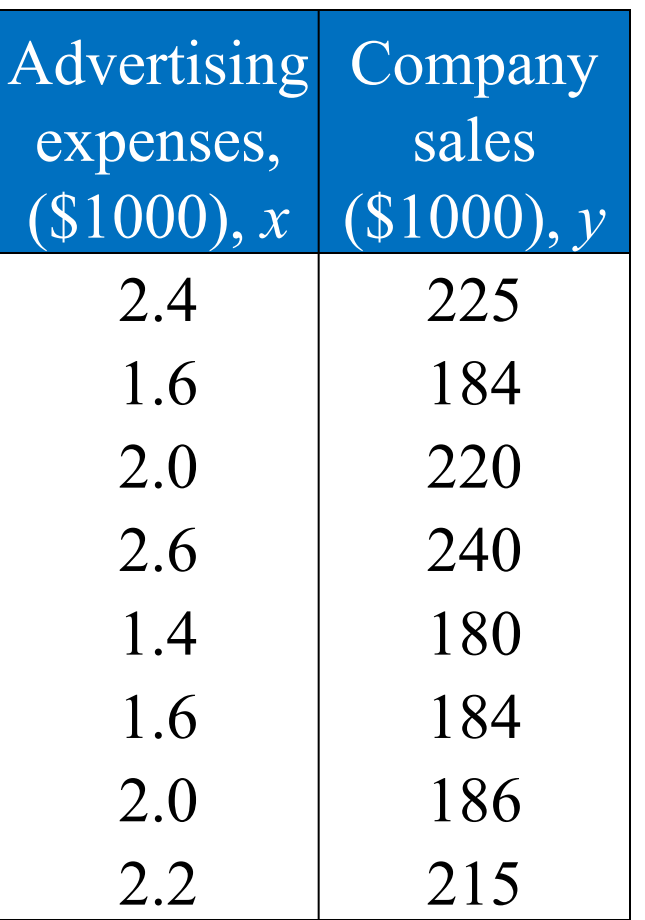

#### Solution: Finding the Correlation **Coefficient**

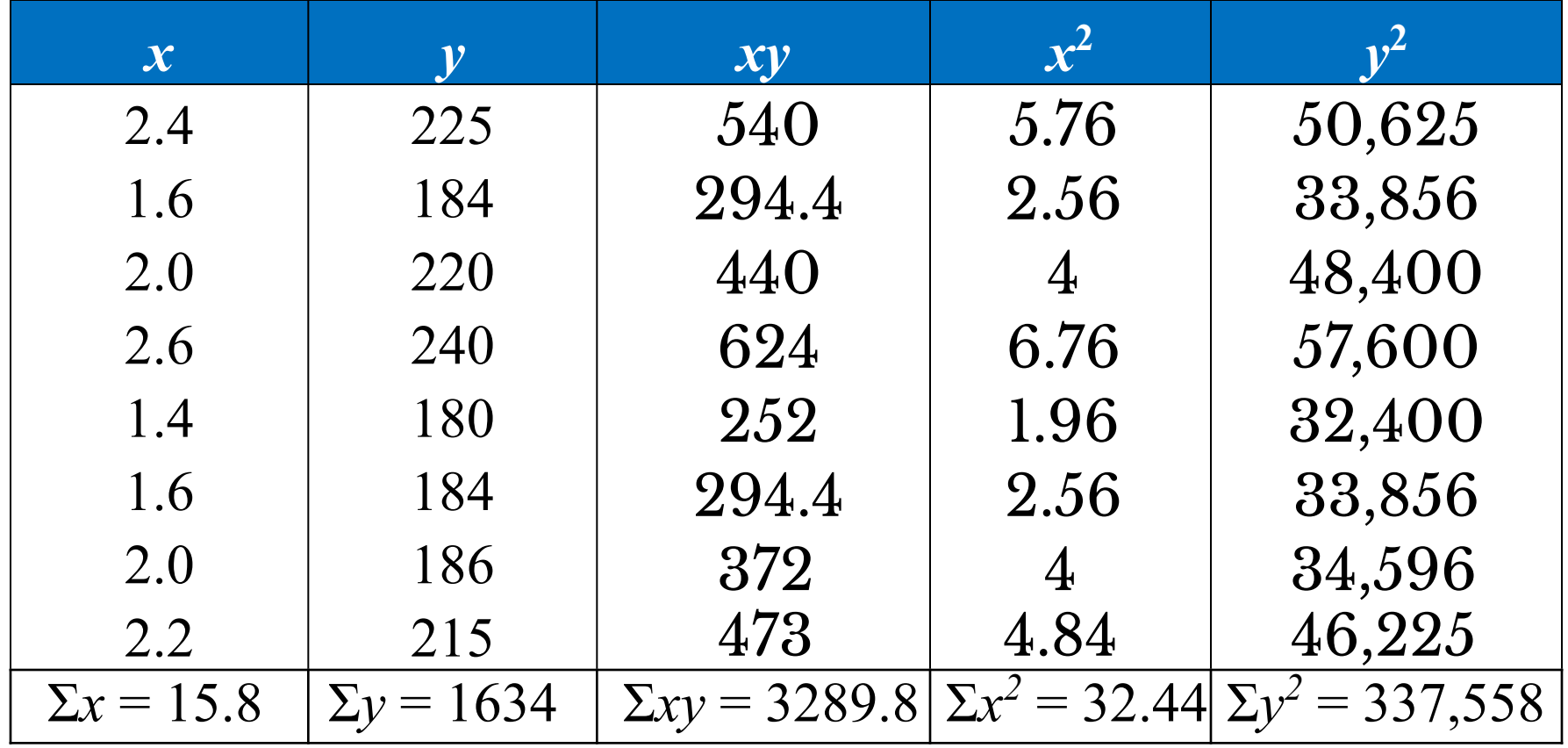

# Solution: Finding the Correlation **Coefficient**  $\Sigma x = 15.8$   $\Sigma y = 1634$   $\Sigma xy = 3289.8$   $\Sigma x^2 = 32.44$   $\Sigma y^2 = 337,558$  $r = \frac{n \sum xy - (\sum x)(\sum y)}{\sqrt{n \sum x^2 - (\sum x)^2} \sqrt{n \sum y^2 - (\sum y)^2}}$  $=\frac{8(3289.8)-(15.8)(1634)}{\sqrt{8(32.44)-15.8^2}\sqrt{8(337,558)-1634^2}}$  $=\frac{501.2}{\sqrt{9.88}\sqrt{30,508}} \approx 0.9129$

19  $r \approx 0.913$  suggests a strong positive linear correlation. As the amount spent on advertising increases, the company sales also rease.

#### Example: Using Technology to Find a Correlation Coefficient

Use a technology tool to calculate the correlation coefficient for the Old Faithful data. What can you conclude?

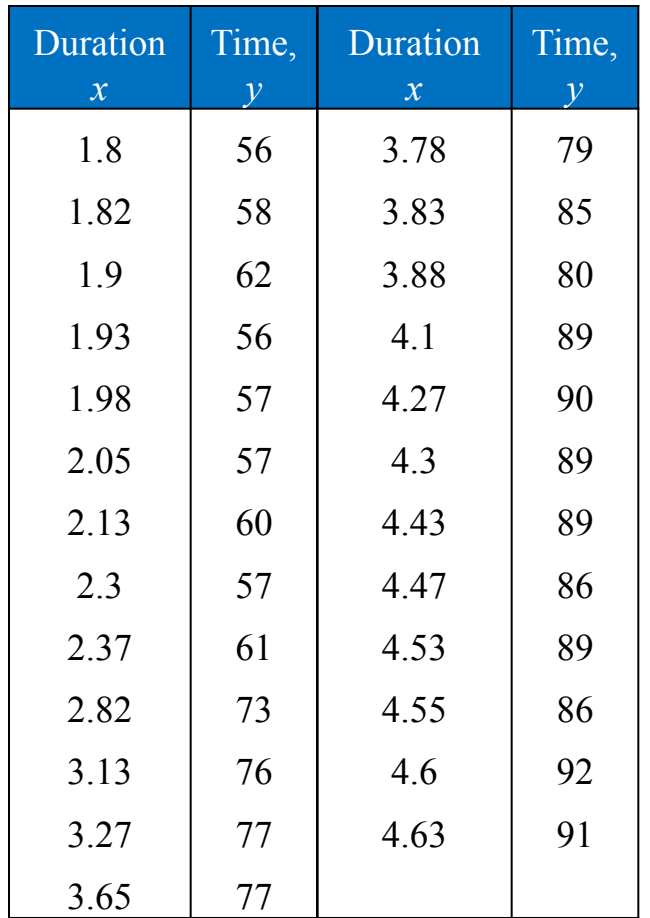

#### Solution: Using Technology to Find a Correlation Coefficient

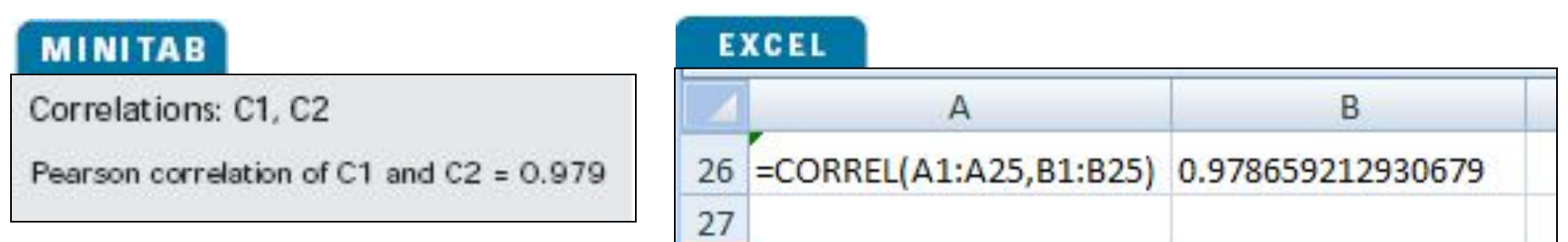

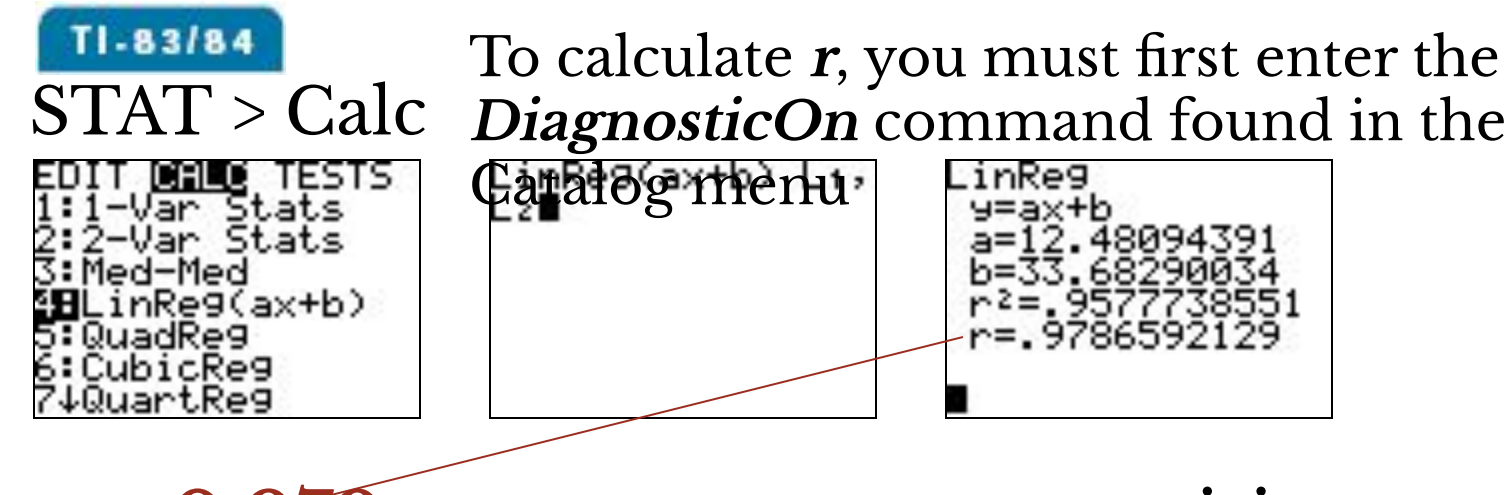

<sub>2</sub>Correlation. **r ≈ 0.979** suggests a strong positive

- ⚫ Once the sample correlation coefficient *r* has been calculated, we need to determine whether there is enough evidence to decide that the population correlation coefficient  $\rho$  is significant at a specified level of significance.
- ⚫ Use Table 11 in Appendix B.
- ⚫ If |*r*| is greater than the critical value, there is enough evidence to decide that the correlation coefficient *ρ* is significant.

⚫ Determine whether *ρ* is significant for five pairs of data  $(n = 5)$  at a level of significance **of**  $\alpha = \bigcap_{\text{Reject H}<sub>0</sub>: \rho = 0}$  if the absolute value of *x* is greater than the

value given in the table.

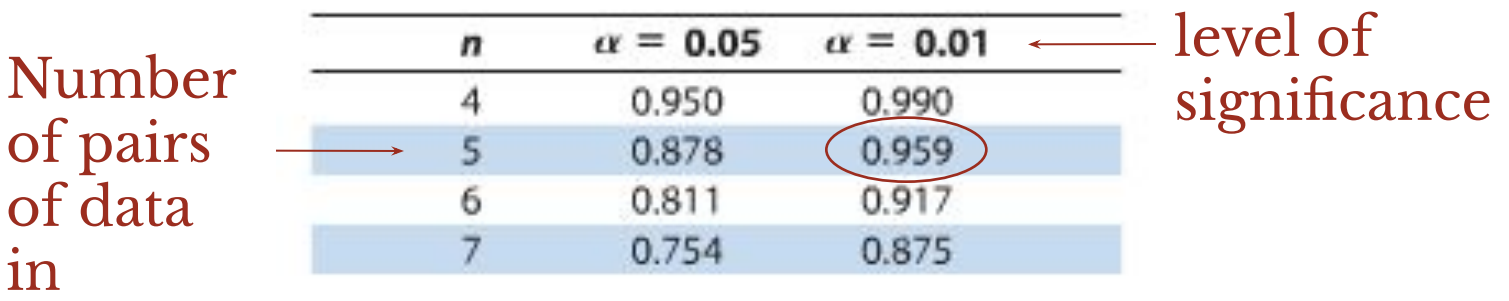

sample

• If  $|r| > 0.959$ , the correlation is significant. Otherwise, there is not enough evidence to conclude that the correlation is significant.

#### *In Words In Symbols*

- 1. Determine the number of pairs of data in the sample.
- 2. Specify the level of significance.
- 3. Find the critical value.

Determine *n*.

Identify *α*.

Use Table 11 in Appendix B.

#### *In Words In Symbols*

4. Decide if the correlation is significant.

5. Interpret the decision in the context of the original claim.

If  $|r| >$  critical value, the correlation is significant. Otherwise, there is not enough evidence to support that the correlation is significant.

Using the Old Faithful data, you used 25 pairs of data to find

 $r \approx 0.979$ . Is the correlation coefficient significant? Use  $\alpha = 0.05$ .

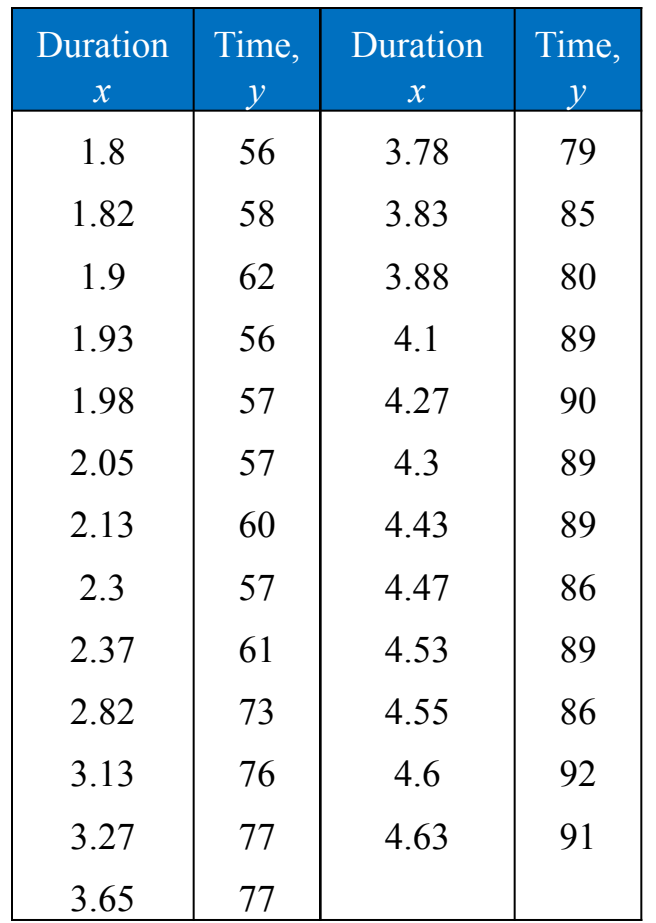

- $\bullet$   $n = 25, \alpha = 0.05$
- $|r| \approx 0.979 > 0.396$
- 27 • There is enough evidence at the 5% level of significance to conclude that there is a significant linear correlation between the duration of Old Faithful's eruptions and the time between eruptions.

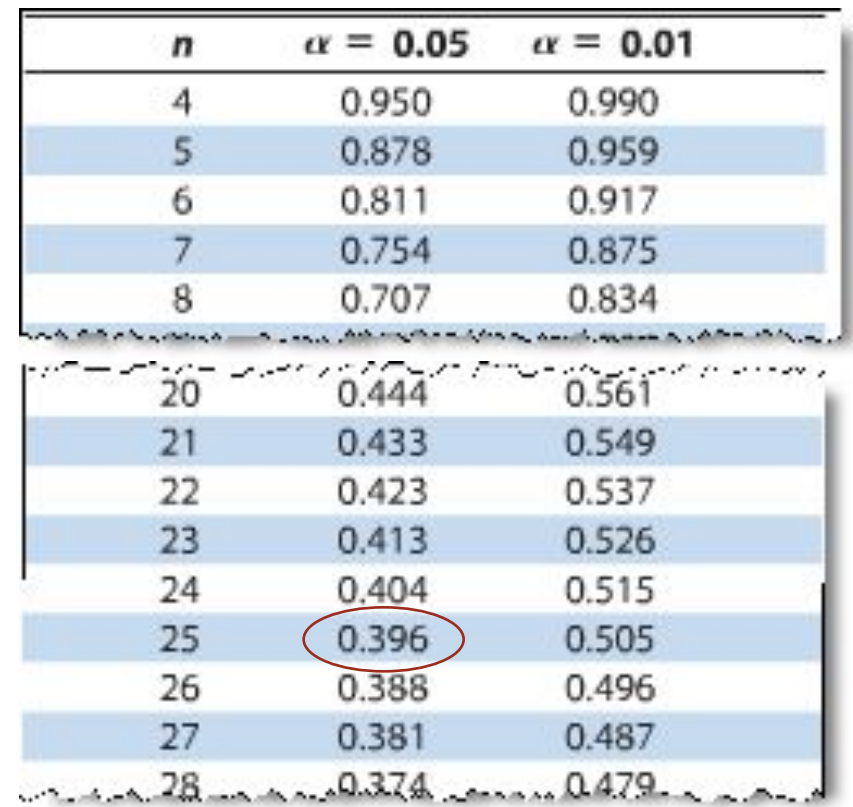

# Hypothesis Testing for a Population Correlation Coefficient *ρ*

- ⚫ A hypothesis test can also be used to determine whether the sample correlation coefficient *r* provides enough evidence to conclude that the population correlation coefficient  $\rho$  is significant at a specified level of significance.
- ⚫ A hypothesis test can be one-tailed or two-tailed.

## Hypothesis Testing for a Population Correlation Coefficient *ρ*

#### ⚫ Left-tailed test

 $H_0: \rho \ge 0$  (no significant negative correlation)  $H_a$ :  $\rho$  < 0 (significant negative correlation)

#### ⚫ Right-tailed test

⚫ Two-tailed test  $H_0: \rho \leq 0$  (no significant positive correlation)  $H_a$ :  $\rho > 0$  (significant positive correlation)

> $H_0$ :  $\rho = 0$  (no significant correlation)  $H_a$ :  $\rho \neq 0$  (significant correlation)

### The *t*-Test for the Correlation **Coefficient**

- ⚫ Can be used to test whether the correlation between two variables is significant.
- ⚫ The **test statistic** is **<sup>r</sup>**
- ⚫ The **standardized test statistic**

$$
t = \frac{r}{\sigma_r} = \frac{r}{\sqrt{\frac{1 - r^2}{n - 2}}}
$$

follows a *t*-distribution with  $d.f. = n - 2$ .

⚫ In this text, only two-tailed hypothesis tests for *ρ* are considered.

# Using the *t*-Test for ρ

#### *In Words In Symbols*

- 1. State the null and alternative hypothesis.
- 2. Specify the level of significance.
- 3. Identify the degrees of freedom.
- 4. Determine the critical value(s) and rejection region(s).

State  $H_0$  and  $H_a$ .

Identify *α*.

 $d.f. = n - 2$ .

Use Table 5 in Appendix B.

# Using the *t*-Test for ρ

#### *In Words In Symbols*

5. Find the standardized test statistic.

$$
=\frac{r}{\sqrt{\frac{1-r^2}{n-2}}}
$$

 $\boldsymbol{t}$ 

6. Make a decision to reject or fail to reject the null hypothesis.

region, reject *H*<sub>0</sub>. Otherwise fail to reject  $H_{0}$ .

If *t* is in the rejection

7. Interpret the decision in the context of the original claim.

#### Example: *t*-Test for a Correlation **Coefficient**

Previously you calculated  $r \approx 0.9129$ . Test the significance of this correlation coefficient. Use  $\alpha = 0.05$ .

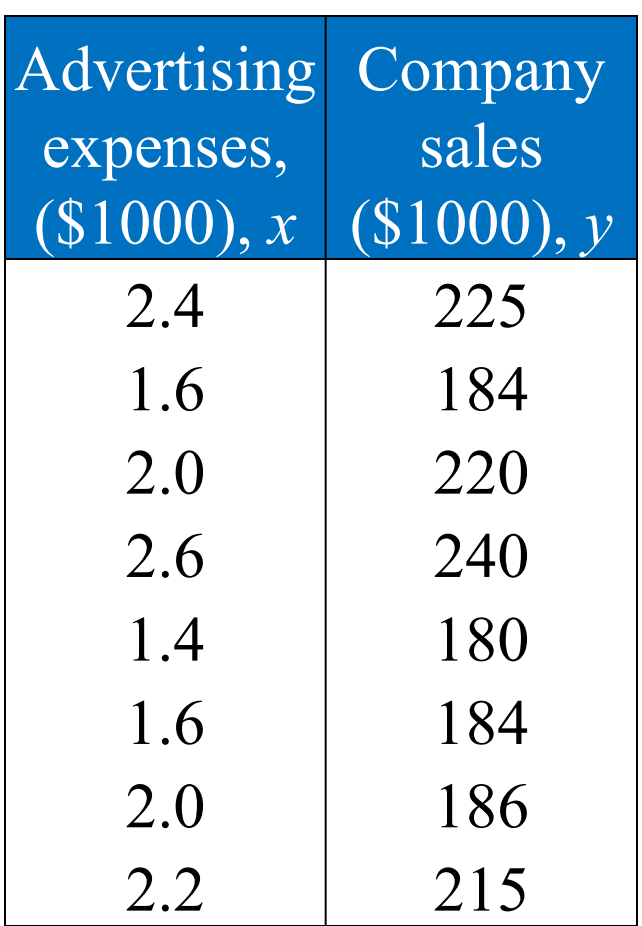

#### Solution: *t*-Test for a Correlation **Coefficient**

- $H_0: \rho = 0$
- $\bullet$  *H*<sub>a</sub>:  $\rho \neq 0$
- **•**  $\alpha =$
- $\cdot$  d.f.  $\triangleleft$ **SO** $-$  2 =
- **•** Rejection Region:

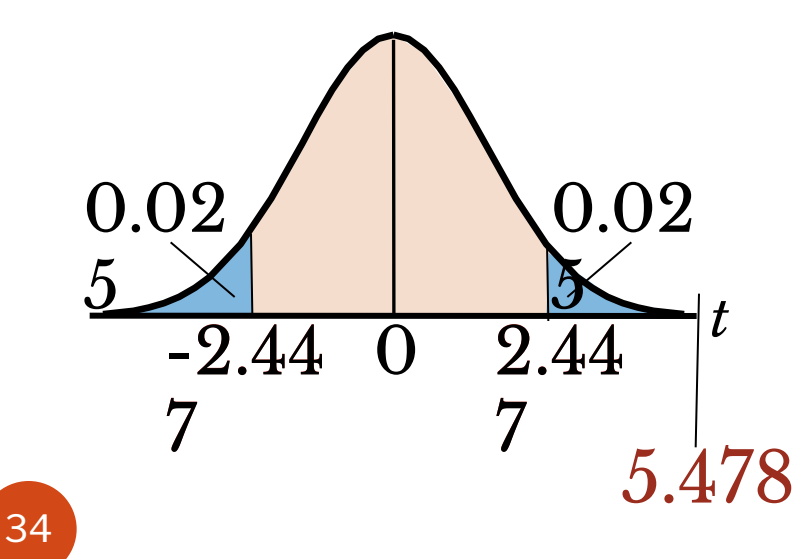

- **• Test Statistic:**   $\frac{0.9129}{\sqrt{1-(0.9129)^2}}$  $=$   $\approx$  5.478  $8 - 2$
- **• Decisio Reject** *H***<sub>0</sub>** At the 5% level of significance, there is enough evidence to conclude that there is a significant linear correlation between advertising expenses and

company sales. The company sales in the company sales in the company sales in the company sales in the company

# Correlation and Causation

- The fact that two variables are strongly correlated does not in itself imply a cause-and-effect relationship between the variables.
- ⚫ If there is a significant correlation between two variables, you should consider the following possibilities.
	- 1. Is there a direct cause-and-effect relationship between the variables?
		- ⚫ Does *x* cause *y*?

# Correlation and Causation

- 2. Is there a reverse cause-and-effect relationship between the variables? • Does *y* cause *x*?
- 3. Is it possible that the relationship between the variables can be caused by a third variable or by a combination of several other variables?
- 4. Is it possible that the relationship between two variables may be a coincidence?

# Section 9.1 Summary

- ⚫ Introduced linear correlation, independent and dependent variables and the types of correlation
- ⚫ Found a correlation coefficient
- ⚫ Tested a population correlation coefficient *ρ* using a table
- ⚫ Performed a hypothesis test for a population correlation coefficient *ρ*
- ⚫ Distinguished between correlation and causation